## INFINITY ELD

ELD solution supports all applicable FMCSA HOS and ELD regulations to help truckers achieve compliance.

The driver-friendly logbook app automatizes most tasks and allows easy log management.

**ELD Manual for Drivers** 

Review your logs for the current shift by tapping on "Today's log".

Check your current status on the Status Circle.

Edit a status by tapping on the pencil tool.

Tap the plus sign to add a duty status.

Tap on past statuses to view annotations and logged locations.

At the end of your shift, tap "Certify" and sign your RODS for the day.

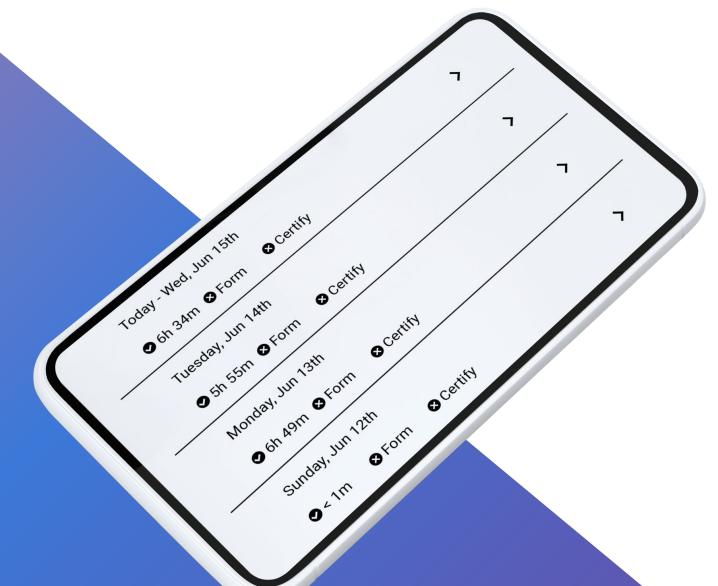

Manage and Sign Logs

Create electronic driver vehicle inspection reports before or after your shift by tapping the plus sign.

A list of components will be displayed; select any components identified as defective.

Notify a manager or mechanic about defects that require corrective actions.

To view or edit past DVIRs, tap on "...".

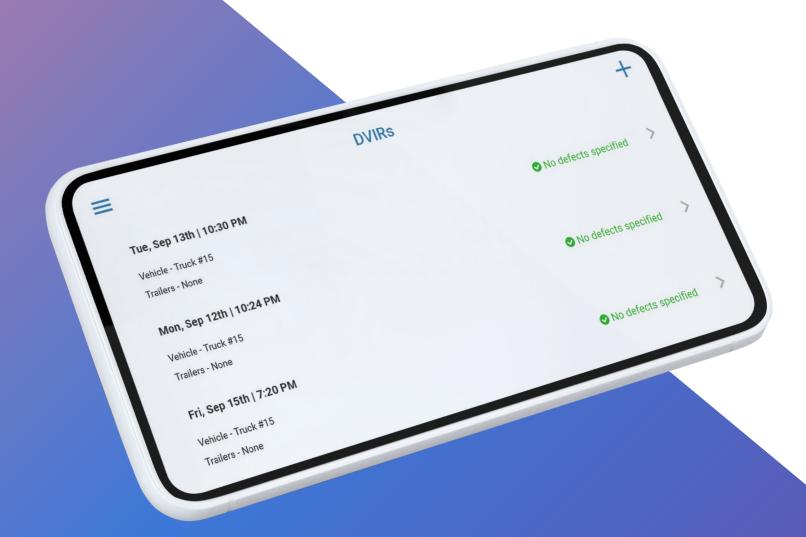

Keep Your Vehicle in Shape with DVIRs